DIP-BP-04 : Guide rédaction thèse de doctorat

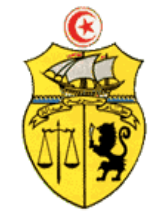

**Ministère de l'Enseignement Supérieur et de la Recherche Scientifique**

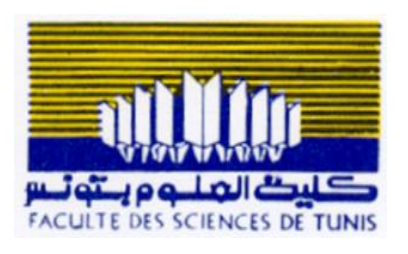

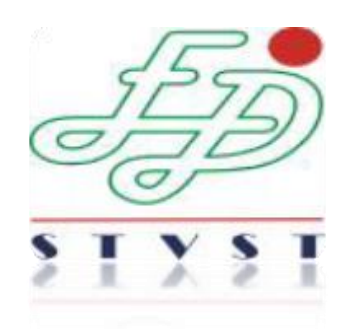

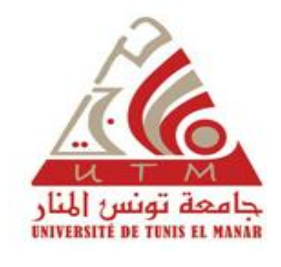

# **Commission de Doctorat Sciences Biologiques**

**t 2019]République Tunisienne Guide de Rédaction & de Présentation du Manuscrit de Thèse de Doctorat**

**[ D o c u m e n t d e t r a v a i l – C o m m i s s i o n D o c t o r a t S c i e n c e s B i o l o g i q u e s – J u i l l e t 2 0 1 9 ]**

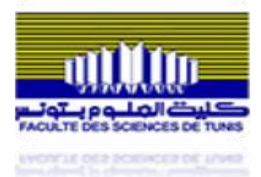

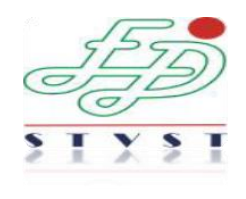

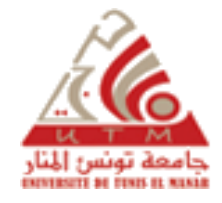

# **Guide pour la Rédaction du Manuscrit de Thèse de Doctorat à l'Usage des Doctorants**

La commission de doctorat en Sciences Biologiques de la Faculté des Sciences de Tunis (FST), en relation avec son école doctorale « *Sciences et Technologies du Vivant et Sciences de la Terre* » (ED-STVST), a conçu un guide pour la préparation du manuscrit de thèse.

Ce guide a pour objectif d'aider les doctorants, pendant la phase de rédaction de leur manuscrit, à mieux valoriser leurs recherches et à respecter un minimum d'éléments exigés dans un manuscrit de thèse de doctorat. Ce minimum exigé permettra, par la même occasion, de faciliter la lisibilité du manuscrit, son évaluation, sa diffusion et sa conservation.

**Les doctorants trouveront ainsi ce minimum d'homogénéité dans les recommandations ci-dessous relatives à l'organisation et la structuration ainsi qu'à la présentation de leur thèse soumise devant la Commission de Doctorat en Sciences**  Biologiques de la Faculté des Sciences de Tunis – Université Tunis El Manar.

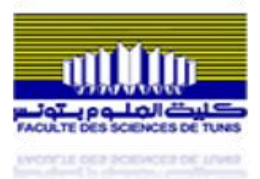

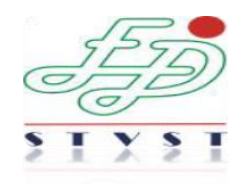

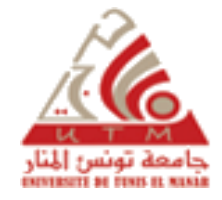

## **A- Page de titre: Couverture de la thèse<sup>1</sup>**

Elle doit comporter :

 Le Nom de l'établissement (Faculté des Sciences de Tunis) avec son logo, et de l'université de tutelle avec son logo (Université de Tunis El Manar), et/ou des établissements qui délivrent le diplôme de Doctorat (dans le cas d'une cotutelle ou codirection internationale de thèse).

- Le Nom de l'école doctorale (ED-STVST)
- Le Nom et l'adresse de(s) structure(s) de recherche où la thèse a été préparée
- Le type de doctorat
- Le champ disciplinaire dans lequel est préparée et soutenue la thèse
- Le titre de la thèse
- Le NOM et Prénom du doctorant
- La date de soutenance
- Les NOM<sup>2</sup> et Prénom(s) de Mme et M. membres du jury avec leur affiliation
- Les NOM et prénom du directeur de recherche. Dans le cas d'une thèse en cotutelle ou codirection, les noms et prénoms des directeurs de recherche.

# **B- Les parties du plan du manuscrit d'une thèse de doctorat**

- 1. Pages liminaires
- 2. Introduction générale
- 3. Synthèse bibliographique
- 4. Matériel et Méthodes (Partie expérimentale).
- 5. Analyse des résultats de recherche
- 6. Discussion
- 7. Conclusion générale et Perspectives
- 8. Bibliographie
- 9. Annexe(s)

 1 Consulter le Ficher prototype de la couverture

<sup>&</sup>lt;sup>2</sup> Inscrire les noms en MAJUSCULE et les prénoms en minuscule.

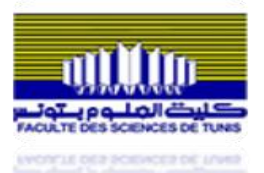

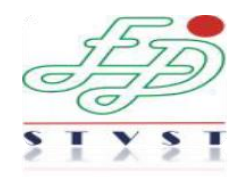

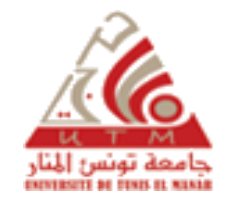

# **C- Plan du manuscrit de la thèse de Doctorat**

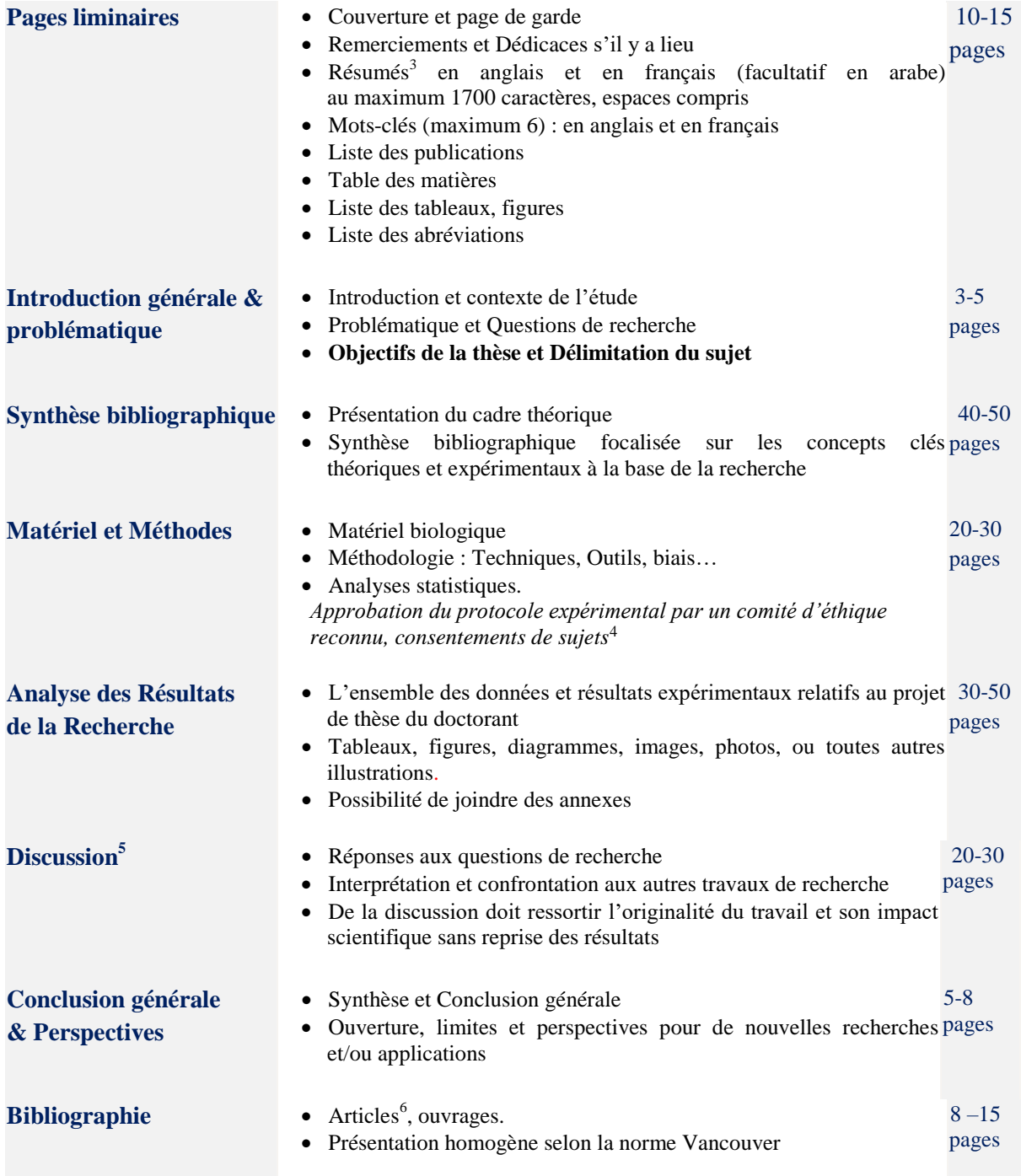

 $\ddot{\phantom{a}}$ 

 $3$  Les résumés courts seront placés au dos de la couverture du manuscrit avec les mots clés

<sup>&</sup>lt;sup>4</sup> Cette partie peut être placée en annexe

<sup>&</sup>lt;sup>5</sup> Possibilité de fusionner les sections Résultats et Discussion selon la spécificité de la thématique de recherche

 $6$  Citation des articles les plus pertinents et si possible plus récents

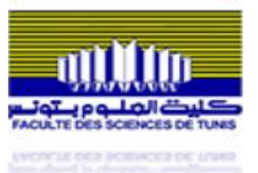

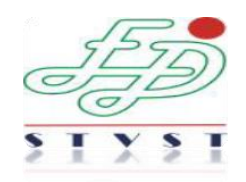

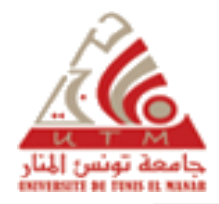

- **Annexe(s)** Publication(s)<sup>7</sup> des travaux de recherche originaux parue(s) dans un journal référencé dans JCR où le doctorant est en 1<sup>er</sup> auteur
	- Protocole d'enquête, fiches, questionnaires, lettre de consentement documents statistiques…).

# **D- Règles de présentation générale**

#### **Mise en forme**

Afin d'assurer une bonne présentation de la thèse, les points suivants sont recommandés :

- justifier le texte (alignement de la marge droite)
- caractère de police Times New Roman et Taille 12 points
- interligne du texte 1.5, avec un espacement de 6 pt entre les paragraphes.
- marges de page : 2,5cm de chaque côté (droite, gauche, haut et bas)
- retrait de première ligne des paragraphes : 1 cm
- titres et sous-titres numérotés dans un ordre précis (exemple : titre 1 avec deux sous-titres
- 1.1. ; 1.2.; ce dernier subdivisé à son tour en deux sous-sous-titres : 1.2.1 et 1.2.2.) etc.
- titres des grandes parties et des chapitres dans des pages séparées du corps de texte.

# Si la langue de la thèse n'est pas le français, un résumé substantiel en français est **requis en sus du résumé prévu dans la partie liminaire.**

#### **Numérotation des pages**

 $\overline{a}$ 

La pagination doit commencer après la table des matières, être continue et englober les annexes si elles existent.

**<sup>7</sup> Publication(s) se rapportant aux travaux de la thèse du doctorant**

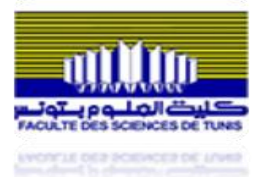

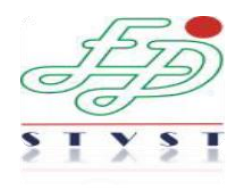

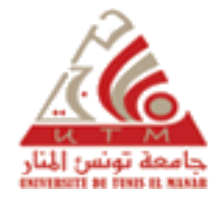

# **Présentation des illustrations et tableaux personnels ou puisés dans la bibliographie**

- Les tableaux et/ou illustrations pris dans la bibliographie, comme toute partie qui n'est pas produite par le chercheur, doivent porter la référence bibliographique correspondante (avec possibilité d'ajouter le numéro de page où ils ont été pris) ou le lien électronique de la source.

- Chaque tableau et chaque figure doit être accompagné d'un titre numéroté et ce numéro doit être référé dans le corps de texte entre parenthèses (Tableau 1, 2…) ; (Figure 1, 2…).

- Les titres et légendes des tableaux se mettent conventionnellement au-dessus des tableaux.

- Les titres et légendes des illustrations de différents formats sont conventionnellement placés sous les illustrations.

#### **Présentation des références dans le texte et la bibliographie**

L'écriture des références bibliographiques doit respecter des normes conventionnelles afin d'homogénéiser leur présentation dans le texte et la bibliographie à la fin du manuscrit. Par exemple, le **style Vancouver** est un **style bibliographique** lié aux **Exigences uniformes pour les manuscrits présentés aux revues scientifiques Biologiques et médicales**. Il est mis à jour par le Comité international des rédacteurs de revues médicales (CIRRM) et inspiré de la plus récente norme ANSI que la *National Library of Medicine* **(NLM)** a adoptée en mai 2010 pour ses bases de données.

Il est fortement recommandé d'utiliser un logiciel bibliographique permettant d'automatiser la rédaction des citations et de la bibliographie selon un style bibliographique sélectionné. Le logiciel permet aussi de classer les références, de les indexer et de les annoter pour les organiser ou les partager. Les logiciels recommandés sont [EndNote,](https://bib.umontreal.ca/citer/endnote/installation) [Zotero](https://bib.umontreal.ca/citer/zotero/installation) et [BibTeX](https://bib.umontreal.ca/citer/bibtex/installation).

#### **Ecriture des références dans le texte**

Dans le texte, la règle générale est de signaler uniquement l'auteur et la date du document auquel la partie du travail fait référence. Les différents cas sont:

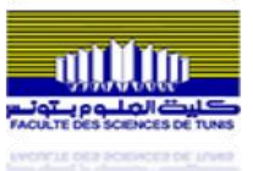

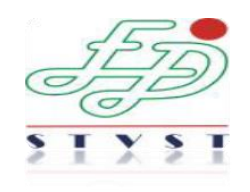

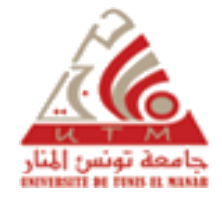

**1.** Les références à des documents originaux mentionneront toujours l'auteur et la date de publication entre parenthèses **(méthode auteur-date)**; l'auteur est mentionné uniquement par son nom (pas le prénom), et il est séparé de la date par une virgule. **Ex.** Une étude récente (Dupont, 2005) a montré que….

**2.** Quand le nom du ou des auteurs fait partie du texte, seule la date de publication est indiquée entre parenthèse. **Ex**. Dulac (2004) a rapporté que*…*

**3.** Si Deux références sont faites la même année par le(s) même(s) auteur(s), elles doivent être différenciées dans le texte par les lettres alphabétiques en minuscule (a,b, …) sans répéter le nom de l'auteur. **Ex**. (Watts *et al.*, 2018a, b) et dans la bibliographie garder la lettre associée à l'année de publication (2018a) et écrire les références entières.

**4.** S'il y a plusieurs références dans une même parenthèse, elles se rangent par ordre chronologique : de la plus ancienne à la plus récente et sont séparées par un point-virgule : **Ex.** De nombreux travaux (Dupont et Carnot, 2001; Austin, 2014; Kaddour et al., 2018) ont montré que…

**5.** Si la référence comprend au plus 2 auteurs, les mentionner tous les deux séparés par « et » ou « and » ou « & ». **Ex.** (Anderson et Maes, 2014 ou Anderson and Maes, 2014 ou Anderson & Maes, 2014).

6. Si la référence comporte plus de deux auteurs, indiquer le nom du premier auteur suivi de « *et al*. » et de la date séparé par une virgule. **Ex**. Ces observations récentes ont montré que…. (Damon *et al*., 2019).

**7.** Si l'auteur est une association ou un organisme, il faut écrire le nom de l'association ou de l'organisme comme auteur à chaque fois. Si cette association a une abréviation bien connue, on la citera en entier la première fois avec, entre crochets, son abréviation; ensuite on utilisera uniquement l'abréviation. **Ex**. La prévalence mondiale du diabète selon l'Organisation Mondiale de la Santé ([OMS], 2010)...;  $2^{eme}$  fois: Cette définition par (OMS,  $2005)...$ 

**8.** S'il n'y a pas d'auteur, il faut écrire les premiers mots significatifs du titre de la référence, suivis de la date. **Ex**. La réglementation et l'éthique de l'expérimentation animale (législation ou Décret nº 2001-420 du 13 février 2001 relatif aux….)…

**9.** S'il s'agit de citer un auteur cité par un autre auteur (citation secondaire) lorsqu'on n'a pas pu consulter le document original, il faut le faire apparaître clairement. Dans ce cas, il faut indiquer le nom de l'auteur du document original et entre parenthèses **cité par** et le nom de l'auteur du document secondaire. Dans la liste bibliographique, c'est le document secondaire qui sera référencé. **Ex.** L'étude de Seindeberg et McClelland (cité par Coltheart, Curtis, Atkins et Haller, 1993).

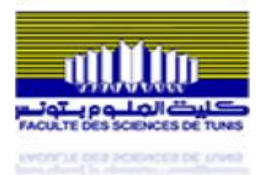

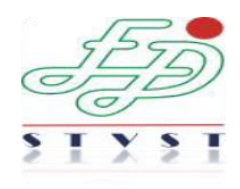

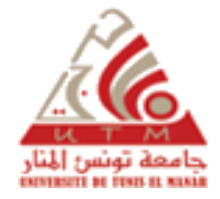

#### **Ecriture des références dans la bibliographie**

**TOUS** les documents explicitement cités dans le texte et **UNIQUEMENT** ceux-ci doivent être référencés dans la bibliographie à la fin du manuscrit. La présentation des références bibliographiques à la fin du manuscrit doit être homogène comme mentionné dans les recommandations suivantes :

- Les références sont écrites en simple interligne.
- Elles doivent être séparées les unes des autres par un espace.
- Un retrait (0,5 cm) de deuxième ligne et lignes suivantes (indentation) permet de mettre en évidence l'auteur.
- Les noms des auteurs doivent être écrits avec la **même orthographe d'apparition** que dans la référence.
- La bibliographie est organisée dans **l'ordre alphabétique strict** des auteurs, puis par ordre chronologique croissant.
- L'élément essentiel (hormis les auteurs et la date) de chaque référence est mis en évidence en italique : pour l'article c'est **la revue** ; pour l'ouvrage, c'est **le titre de l'ouvrage**.
- Il faut éviter les abréviations, à quelques exceptions (ex. chap., éd., vol.).

**Ci-dessous, les règles pour rédiger la référence des principaux types de documents scientifiques.**

#### **1. Nouvelle règle introduite: Le DOI**

Depuis l'apparition de versions électroniques, il devient difficile de repérer un document soit parce que l'adresse URL change, soit parce qu'il en existe plusieurs versions. Pour pallier à la volatilité des documents électroniques, *l'International DOI Foundation* a créé le *Digital Object Identifier* (DOI) : ce système attribue une séquence alphanumérique unique pour identifier un contenu et fournir un lien permanent sur Internet. Un DOI est attribué à chaque article de revue, aux livres, etc. Le DOI est indiqué dans la zone de

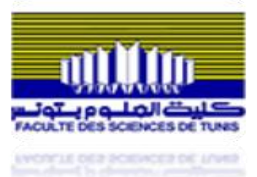

 $\overline{a}$ 

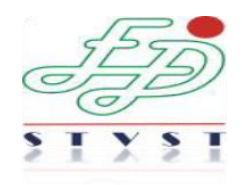

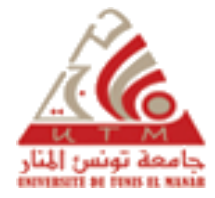

copyright des documents. Le DOI connu, il suffit de l'introduire sur le site http://www.crossref.org pour retrouver la localisation du document.

Il est recommandé d'inclure le DOI dans la référence des documents cités. Le DOI remplace l'URL des documents électroniques. Il se note comme suit **DOI: XXXXXXX**. Si un document électronique n'a pas de DOI, il faut alors ajouter l'adresse URL précédée de la mention « En ligne ». Celle-ci sera suivie d'une virgule et de la date de consultation si le document électronique est susceptible de changer dans le temps.

#### **2. Article paru dans un périodique papier**

Dans la bibliographie, la référence d'un article de périodique comprend **cinq** zones séparées chacune par un point :

 La zone **auteur** : pour chaque auteur il faut inscrire son nom de famille, suivi d'une virgule, suivie des initiales des prénoms en majuscules, chaque initiale étant suivie d'un point. S'il y a plusieurs auteurs, chaque auteur sera séparé par une **virgule.** Un « **& » ou « and » ou « et »** sera ajouté entre l'avant-dernier et le dernier auteur.

 La zone **année de publication** : l'année de publication sera toujours mise entre parenthèses et en gras. Si le document n'est pas encore publié, mais qu'il a été accepté par le comité de lecture, indiquer **sous presse**.

 La zone **titre de l'article** : à part les noms propres, les noms latins (de genre), les noms de classification du vivant et les acronymes<sup>8</sup>, seule la première lettre du titre et du sous-titre de l'article seront en majuscules.

 La zone **publication** : la zone publication d'un article de périodique comprend quatre sous-zones, séparées par une virgule:

 Sous-zone **Titre de la revue**. Le titre de la revue ne peut pas contenir d'abréviation. Il faut mettre une majuscule à tous les mots significatifs. Le titre de la revue doit être mis en évidence par un *italique*,

 Sous-zone **Volume**. Le volume dans lequel est paru l'article doit aussi être mis en évidence en le mettant en italique,

<sup>8</sup> Un acronyme est un mot formé des initiales (Otan, ovni) ou des éléments initiaux (radar) de plusieurs mots, éventuellement composés (sida), ...

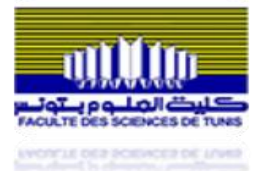

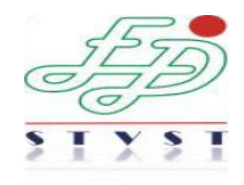

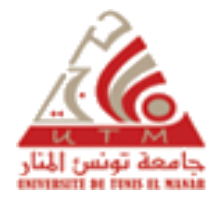

 Sous-zone **Fascicule**. Le fascicule dans lequel est paru l'article n'est mentionné que si la pagination du fascicule recommence à 1 à chaque fascicule. Elle est indiquée entre parenthèses juste derrière le volume,

 Sous-zone **Pages**. Indiqué uniquement par le numéro de la page du début et le numéro de la page de la fin de l'article, séparés par un tiret.

 La zone **DOI** : la zone ne sera indiquée que si elle existe. Elle sera précédée de la mention **doi**, suivie de deux points, suivis de la séquence alphanumérique du DOI. Cette dernière zone n'est pas suivie d'un point.

*Exemples*:

- Gandhi, S. and Abramov, A.Y. (**2012**). Mechanism of oxidative stress in neurodegeneration. *Oxidative Medicine Cell Longevity.* 2012, 428010. DOI: 10.1155/2012/428010
- Luo, J. (**2014**). Autophagy and ethanol neurotoxicity. *Autophagy*. 10, 2099-2108. DOI: 10.4161/15548627.2014.981916
- Pekny, M., Pekna, M., Messing, A., Steinhauser, C., Lee, J.M., Parpura, V., Hol, E.M., Sofroniew, M.V. and Verkhratsky, A. (**2016**). Astrocytes: a central element in neurological diseases. *Acta Neuropathology*. 131, 323-345. DOI : 10.1007/s00401-015-1513-1

#### **3. Article d'un périodique électronique**

La référence d'un article de périodique électronique reprend les cinq zones de référencement d'un article de périodique papier. Cependant, si cet article n'est pas muni d'un DOI, il faut obligatoirement remplacer cette zone par une zone de localisation Internet :

La zone de **localisation Internet** est introduite par la mention « **En ligne** » suivie de l'adresse URL de l'article.

*Exemples*:

- Andersen, J.K. (**2004**) Oxidative stress in neurodegeneration: cause or consequence? *Nature medicine*. 10, S18-25.<http://www.ncbi.nlm.nih.gov/pubmed/15298006>
- Anderson, G. and Maes, M. (**2014**) Oxidative/nitrosative stress and immuno-inflammatory pathways in depression: treatment implications. *Current Pharmcology Disease*. 20, 3812- 3847. http://www.ncbi.nlm.nih.gov/pubmed/24180395
- Antit, M., Gofs, S. and Azzouna, A. (**2007**). New records of upper shore Mollusca for the Tunisian coast: newcomers or overlooked? *Journal of the Marine Biological Association* (JMBA2 Biodiversity records) http://www.mba.ac.uk/jmba/pdf/6020.

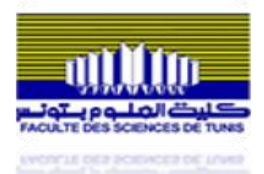

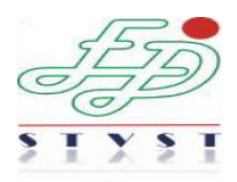

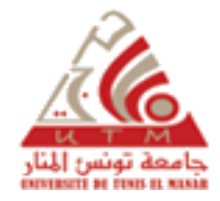

#### **4. Monographie (ou livre)**

L'élément essentiel de la monographie est son titre. C'est lui qui est écrit en italique. Dans la bibliographie, la référence d'une monographie<sup>9</sup> comprend quatre zones, séparées chacune par un point :

 La zone **auteur** : même démarche que pour les **auteurs en articles de périodique.** Attention : dans le cas d'ouvrages où il ne s'agit pas d'auteur(s) au sens strict, mais d'éditeur(s) scientifique(s), placer ''**Ed.**'' ou ''**Eds.**'' entre parenthèses après le dernier éditeur (exemples 2 et 3).

 La zone **année de publication** : l'année de publication sera toujours mise entre parenthèses. Si le document ne comporte aucune date, indiquer la mention "**s.d.**" dans la parenthèse.

 La zone **titre** : à part les noms propres et les acronymes, seule la première lettre du titre et du sous-titre de la monographie seront en majuscules. Toute information permettant d'identifier la publication sera mise entre parenthèses, après le titre et avant le point : par exemple, s'il s'agit d'un ouvrage en plusieurs volumes, la parenthèse contiendra le numéro du premier volume et le numéro du dernier volume séparé par un tiret (exemple 2); s'il s'agit d'une autre édition que la première, indiquez celle-ci dans la parenthèse (exemple 1). Attention, si la référence ne concerne qu'un des volumes, mettre le numéro de volume entre parenthèse après le titre, ou sans parenthèse avant le sous-titre s'il existe (exemple 3). La zone titre sera mise par son écriture en italique.

 La zone **édition** : cette zone comprend la ville d'édition, suivie de deux points, suivis du nom de l'éditeur commercial (sans abréviation). En cas de confusion possible sur la localisation d'une ville d'édition, celle-ci sera suivie d'une virgule et du nom du pays en toutes lettres, ou du symbole de l'Etat s'il s'agit d'une ville des USA.

*Exemples*:

 $\overline{a}$ 

Guittet, A. (**2008**). *L'entretien : Techniques et pratiques* (7ème éd.). Paris : Armand Colin.

De Mijolla A. (Ed.). (**2002**). *Dictionnaire international de la psychanalyse : Concepts, notions, biographies, œuvres, événements, institutions* (Vols. 1-2). Paris: Calmann-Lévy.

Damon, W., Lernier, R.M., Renninger, K.A. and Sigel I.E. (Eds). (**2006**). *Handbook of child psychology : Vol. 4. Child psychology in practice.* Hoboken, NJ : Wiley & sons.

<sup>9</sup> Une **monographie** est une étude complète sur un sujet précis (traité non périodique, ou livre).

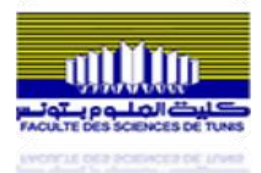

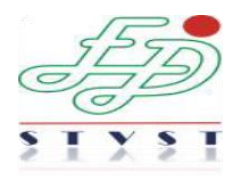

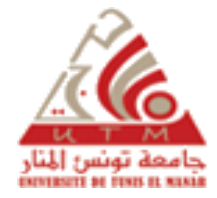

#### **5. Monographie électronique**

La référence d'une monographie électronique reprend les quatre zones de la référence d'une monographie papier. A l'instar des articles de périodique électronique, une cinquième zone doit être ajoutée : soit la zone DOI s'il existe, soit la zone de localisation Internet.

#### *Exemples*:

Rieber, R.W. (**2006**). The bifurcation of the self: the history and theory of dissociation and its disorders*. Boston, MA* : Springer. Doi:10.1007/b139008

Freud, S. (**1911**). *The interpretation of dreams* (A. Brill, Trad.). USA : Plain label books. En ligne http://books.google.com, consulté le 20 août 2009.

#### **6. Chapitre d'un ouvrage collectif**

Dans la bibliographie, la référence d'un chapitre d'un ouvrage collectif comprend **cinq**  zones, séparées chacune par un point :

 La zone **auteur du chapitre** : mêmes normes d'écriture des auteurs que les cas précédents.

La zone **année de publication** : mêmes normes que précédemment.

 La zone **titre du chapitre** : à part les noms propres et les acronymes, seule la première lettre du titre et du sous-titre du chapitre seront en majuscules.

 La zone **ouvrage collectif** : cette zone commence par « In » et comprend deux souszones, séparées **par une virgule** :

 -*Sous-zone auteurs de l'ouvrage collectif* : en anglais, on les appelle les editors, en français, les éditeurs scientifiques. Il faut indiquer d'abord l'initiale de leur prénom, suivie d'un point, suivi du nom de famille. S'il y a plus d'un éditeur, il faut mettre une virgule entre chaque éditeur scientifique, sauf entre les deux derniers qui seront unis par un **&**. Indiquer "**Ed.**" ou "**Eds.**" entre parenthèses après le dernier éditeur scientifique. S'il n'y a pas d'éditeur scientifique, faire suivre le "**In**" directement du titre de l'ouvrage.

 -*Sous-zone titre de l'ouvrage collectif* : Ecrire le titre et éventuellement le sous-titre en le mettant en évidence en italique. Directement après le titre, ajoutez entre parenthèses, les numéros de pages de début et de fin du chapitre précédés de « **pp.** ».

La zone **édition**: mêmes normes que précédemment.

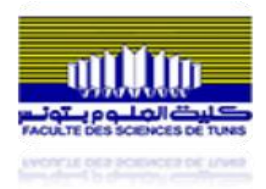

*Exemple*:

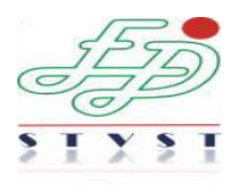

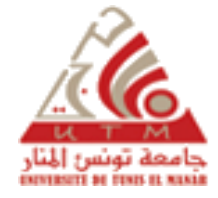

#### Rossignol, M. (**2008**). Expressions faciales émotionnelles et biais émotionnels dans les troubles dépressifs et anxieux. In S. Campanella & E. Streel (Eds.), *Psychopathologie et neurosciences : Questions actuelles de neurosciences cognitives et affectives* (pp. 150-167)*.* Bruxelles : De Boeck Université.

Tonon, M.C., Leprince J., Gandolfo P., Compère V., Pelletier G., Malagon, M.M. and Vaudry H. (**2013**). Endozepines. In *Handbook of Biologically Active Peptides* pp. 760–765. A.J. Kastin (Eds.) Elsevier New York.

#### **7. Actes de congrès ou de colloque**

Dans la bibliographie, la référence d'une contribution à des actes d'un congrès ou d'un colloque dépend de la forme de sa publication. Trois cas peuvent se présenter :

 Les actes ont été publiés sous la forme d'un livre avec (ou sans) un éditeur scientifique. Dans ce cas, il faut appliquer les règles d'un chapitre d'un ouvrage collectif.

*Exemple :*

Vaudry D., Corbiere, A., Basille, M., Bahdoudi. S., Masmoudi, O., Leprince, J., Burel, D., Benard, M., Galas, L. and Komuro F.H. (**2015**). Characterization of neuropeptides which control cerebellar granule cell survival, migration and differentiation. *European Society for Neurochemistry BiannualConference: Molecular Mechanisms of Regulation in the Nervous System. Springerplus* **4**:L58. Tartu, Estonia. En ligne: http://www.ncbi.nlm.nih.gov/pubmed/27386221

 Les actes ont été publiés sous la forme de volumes annuels numérotés. Dans ce cas, il faut appliquer les règles d'un article de périodique.

### *Exemple*:

Thumin, F.J., Craddick, R.A. and Barclay, A.G. (**1973**). Meaning and compatibility of a proposed corporate name and symbol. *Proceedings of the 81st Annual convention of the American Psychological Association*, 8, 835-836.

 Les actes n'ont pas été publiés. Dans ce cas, la référence comprendra cinq zones, séparées chacune par un point :

La zone **auteur (s) de la contribution**: même directives.

 La zone **année de publication** : l'année du colloque sera suivie d'une virgule et du mois du colloque. Ces deux éléments seront mis entre parenthèses.

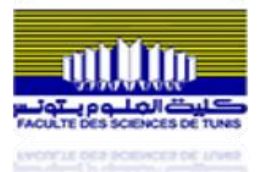

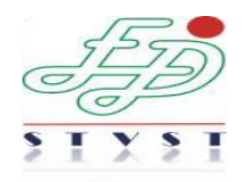

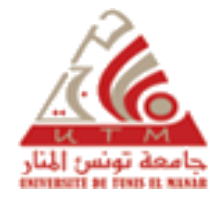

 La zone **titre de la communication** : mise en valeur en italique, et à écrire comme tous les titres.

 La zone **édition** : cette zone sera introduite par la mention **Communication présentée à** suivie du nom du congrès, suivi d'une virgule, suivie de la ville où s'est tenu le congrès.

 La zone de **localisation internet** : s'il y a lieu, mettre l'adresse URL de la communication précédée de « En ligne ».

*Exemple*:

Adennasser, N. (2008, mai). *Vers un référentiel de management de la qualité dans l'enseignement supérieur.* Communication présentée au 25ème congrès de l'AIPU, Montpellier. En ligne http://www.aipu2008-montpellier.fr/

#### **8. Mémoire ou thèse de doctorat non publiés**

Dans la bibliographie, la référence d'un mémoire ou d'une thèse de doctorat non publiés comprend **quatre** zones, séparées chacune par un point :

La zone **auteur** : même norme des auteurs

 La zone **année de publication** : l'année de défense du mémoire ou de la thèse sera toujours mise entre parenthèses.

La zone **titre** : mise en valeur en italique et écrite comme tous les titres.

 La zone **édition** : cette zone sera introduite par « Mémoire de mastère en sciences… » ou « Thèse de doctorat en sciences… », suivi de la mention « non publié », suivie d'une virgule, suivie du nom de l'université, suivi d'une virgule, suivie du nom de la ville où se situe l'université. En cas de confusion possible, la ville sera suivie d'une virgule et du nom du pays en toutes lettres (ou le symbole de l'Etat s'il s'agit des USA).

*Exemple*:

LEONARD, B. (2003). *Rééducation conceptuelle pour un trouble sémantique sévère : Etude de cas*. Mémoire de licence en sciences psychologiques non publié, Université catholique de Louvain, Louvain-la-Neuve.

#### **9. Document non publié ou à diffusion limitée (rapport, syllabus, etc.)**

Dans la bibliographie, la référence d'un document non publié ou à diffusion limitée comprend **quatre** zones, séparées chacune par un point :

 La zone **auteur** : même démarche que précédemment. Attention : s'il n'y a pas d'auteur, c'est le titre qui sera mis en premier, la zone « année de publication » sera mise en second.

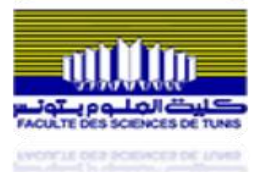

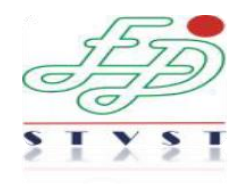

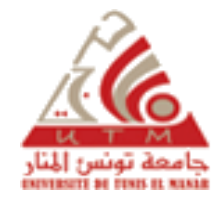

 La zone **année de publication** : l'année de création du document. Si le document ne comporte aucune date, indiquer la mention "**s.d.**" dans la parenthèse.

La zone **titre** : même démarche qu'un mémoire.

 La zone **édition** : cette zone ne comprendra que la mention **Document non publié**. Si le document émane d'une université, cette zone sera complétée par le nom de l'université et de sa localisation. Pour un syllabus, la zone comprendra la mention Syllabus, suivie du nom de l'université, suivi du nom du diffuseur éventuel.

*Exemple:*

Dinjar, S., Harvengt, C. and Nyns, C.H. (**2008**). *Les Bibliothèques de l'Université Catholique de Louvain: Rapport d'activité*. Document non publié, Université catholique de Louvain, Louvain-la-Neuve.

Nils, F. (**2000**). *Méthodologie de l'expérimentation : Deuxième candidature en psychologie, PSP1260*. Syllabus, Université catholique de Louvain, Diffusion Universitaire CIACO.

#### **10. Page Web**

Dans la bibliographie, la référence d'une page Web (site Internet) comprend **quatre** zones, séparées chacune par un point :

La zone **auteur** : deux cas peuvent se présenter :

 La page Web est signée par un auteur : il faut alors inscrire son nom comme toutes les zones d'auteurs

 Il n'y a pas d'auteur : il faut alors indiquer l'organisme responsable du site en toutes lettres.

 La zone **année de publication** : il faut reprendre la date figurant sur le document virtuel entre parenthèses. S'il n'y a pas de date, il faut la remplacer par « **s.d.** ».

La zone **titre** : Cette zone sera mise en évidence en italique.

 La zone **de localisation Internet** : cette zone est introduite par la mention «**En ligne**» suivie de l'adresse URL. Si la page Web est susceptible de changer dans le temps, celle-ci sera suivie d'une virgule, suivie de la mention « **consulté le**», suivie de la date de consultation sous la forme jour/mois/année. **Attention** : si l'auteur a été clairement identifié, l'adresse URL sera complétée par « En ligne sur le site Web de » suivi du nom de l'organisme responsable du site. **Attention** : si le site, dans la zone du copyright, indique un DOI, c'est celui-ci qui doit être indiqué en lieu et place de la zone de localisation Internet.

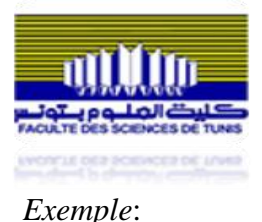

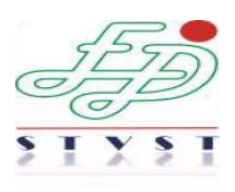

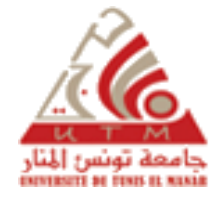

American Psychological Association. (**2009**). *Controlling anger before it controls you*. En ligne http://www.apa.org/topics/anger/control.aspx.

Feyereisen, P. (**2002**). *Le vieillissement cognitif.* En ligne sur le site de l'Université catholique de Louvain, Unité de cognition et développement [http://www.code.ucl.ac.be/vico.html.](http://www.code.ucl.ac.be/vico.html)

Wikipédia. (2010). *Emotion.* En ligne http://fr.wikipedia.org/wiki/Emotion, consulté le 6 mai 2010.

#### **11. Tests et instruments de mesure**

La référence des tests et instruments de mesure comprend cinq zones, séparées chacune par un point :

 La zone **auteur** : si le test ou l'instrument de mesure (logiciel, etc.) a un auteur bien identifié, il faut inscrire son nom comme précédemment mentionné. S'il n'y a pas d'auteur, c'est le titre qui sera mis en premier, la zone « année de publication » sera mise en second.

 La zone **année de publication** : il faut reprendre la date figurant sur le test ou l'instrument utilisé. Pour les logiciels, il ne faut pas mettre de date.

 La zone **titre** : la zone titre reprend le nom du test ou de l'instrument de mesure. Si plusieurs versions existent, il faut ajouter directement, après le titre et entre parenthèses, la version utilisée. Ensuite, entre crochets, il faut décrire la forme du test ou de l'instrument de mesure utilisée. Cette zone sera mise en évidence en italique, à l'exception des éléments entre parenthèses et entre crochets. Le nom des logiciels ne doit pas être mis en évidence.

 La zone **édition**: s'il y a lieu, mettre dans cette zone la ville et le nom de l'organisation qui ont produit le test ou l'instrument de mesure.

 La zone **de localisation Internet** : s'il y a lieu, introduire cette zone par la mention « **En ligne** » suivie de l'adresse URL.

*Exemple*:

Achenbach, T.M. (**2001**). *CBCL: Child behavior checklist for ages 6-18* (version 2) [Questionnaire et manuel]. Burlington: ASEBA.

Friedlander, M.L., Escudero, V. and Heatherington, L. (**2002**). E-SOFTA: System for observing family therapy alliances [logiciel et videos]. En ligne: [http://www.softasoatif.](http://www.softasoatif/)com